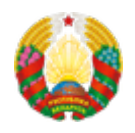

## **[На автодорожных пунктах пропуска Брестской области на](https://mpt.gov.by/ru/news/13-07-2017-2134) [границе с Польшей и Украиной появился беспроводной](https://mpt.gov.by/ru/news/13-07-2017-2134) [интернет](https://mpt.gov.by/ru/news/13-07-2017-2134)**

На автодорожных пунктах пропуска «Варшавский мост», «Домачево», «Песчатка», «Мокраны» и «Козловичи» при участии Брестского филиала РУП «Белтелеком» установлены общественные точки беспроводного доступа в сеть интернет Wi-Fi. Граждане, пересекающие границу с Польшей и Украиной в указанных местах, могут воспользоваться доступом в интернет, подключившись со своих мобильных устройств к беспроводной сети Wi-Fi с идентификатором (SSID) BELTELECOM.

Зарегистрироваться в беспроводной сети Wi-Fi BELTELECOM можно с помощью Web-портала авторизации через браузер мобильного устройства пользователя.

Есть несколько способов получения доступа к сети:

 - с использованием Web-портала ввести номер мобильного телефона в международном формате, выбрать продолжительность сеанса подключения к сети интернет (15 минут в течение суток предоставляются бесплатно, дополнительное время оплачивается с использованием банковской пластиковой карты), получить SMS-сообщение с реквизитами (кодом доступа), ввести код доступа в соответствующее поле Web-портала;

 - отправить пустое SMS-сообщение (для абонентов «МТС» и «Велком») на номера 9101 или 9102 для получения кода доступа в интернет на 60 и 180 минут соответственно, ввести код доступа в соответствующее поле Web-портала;

 - использовать реквизиты карты предоплаченного доступа Wi-Fi, любых тарифных планов доступа в сеть интернет на базе технологий Wi-Fi «Белтелеком» или пакета «Ясна 25» «Белтелеком».

Подробную информацию можно узнать на сайте [www.byfly.by/wifi](http://www.byfly.by/wifi) или по телефону 130.

**Source URL:** https://mpt.gov.by/node/2134